**【亿格用友NCCloud】**

**第172期**

NC Cloud2105产品职责分配应用中, 按钮"启用业务活动权限"是用来做什么的 ?与以往NC Cloud版本"按钮权限"相关应用管理节点中不同,NC Cloud2105为什么只能看到两个模块?NC Cloud2105的按钮权限该如何设置?如 果你对这些问题还一头雾水,不妨看看本期YOU学吧!

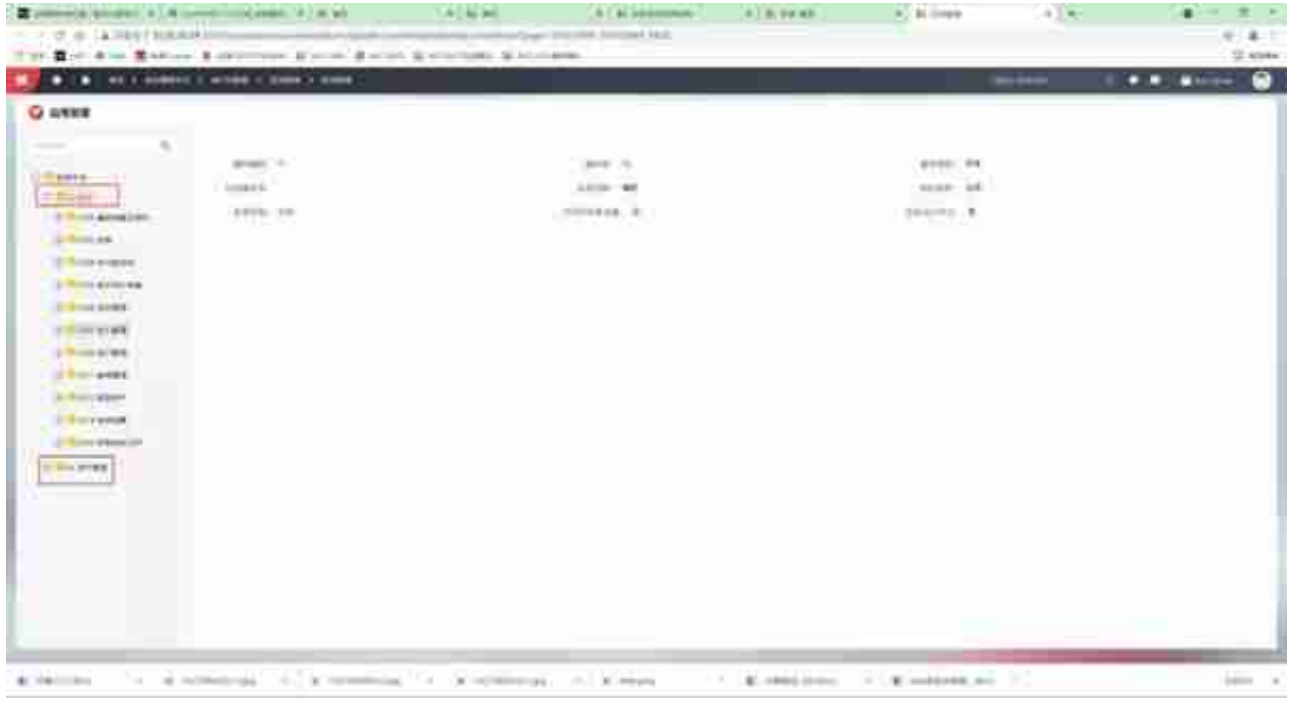

**解决方案**

## **一、应付单管理新增业务活动权限设置**

这个案例我们要把启用新增的按钮权限,让用户看不到删除的按钮。(目前来看是 有的)

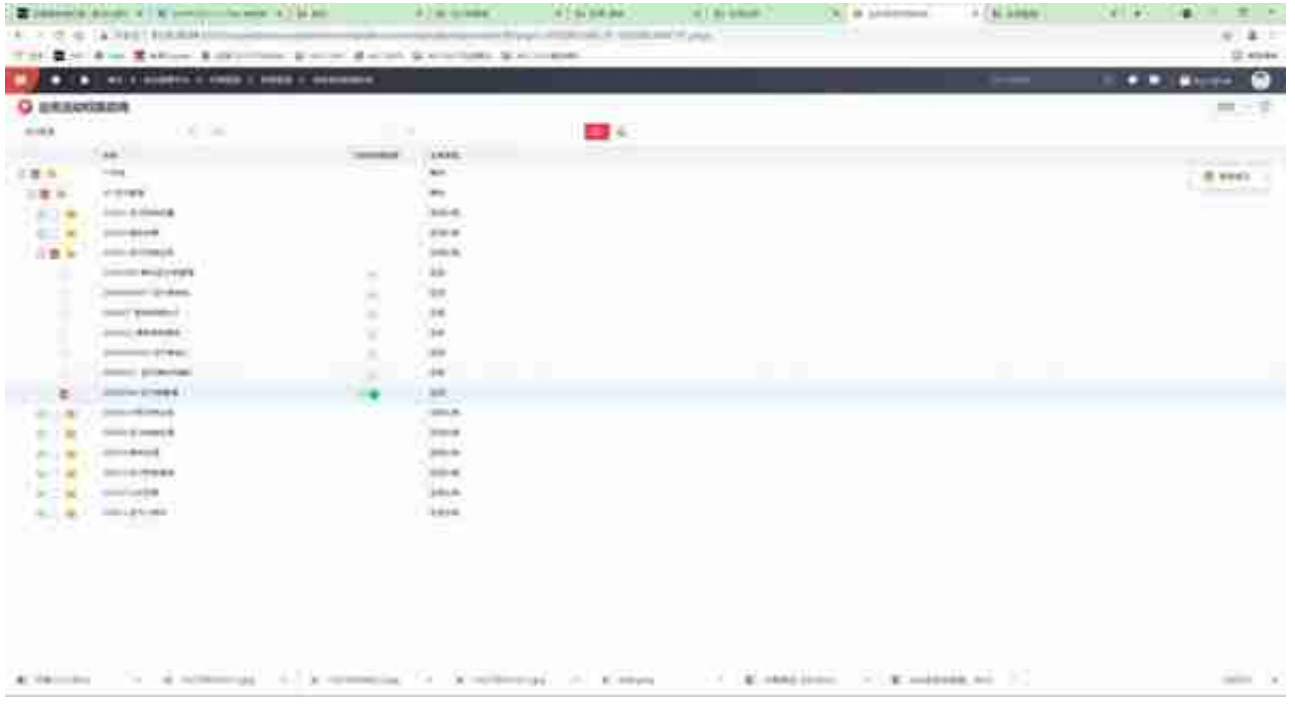

### **2.职责**

"业务活动权限启用"和职责下的"启用业务活动权限"是联动的,如果之前已经 启用,在职责分配应用的界面就不用勾选末级应用,点击下方"启用业务活动权限 "了。

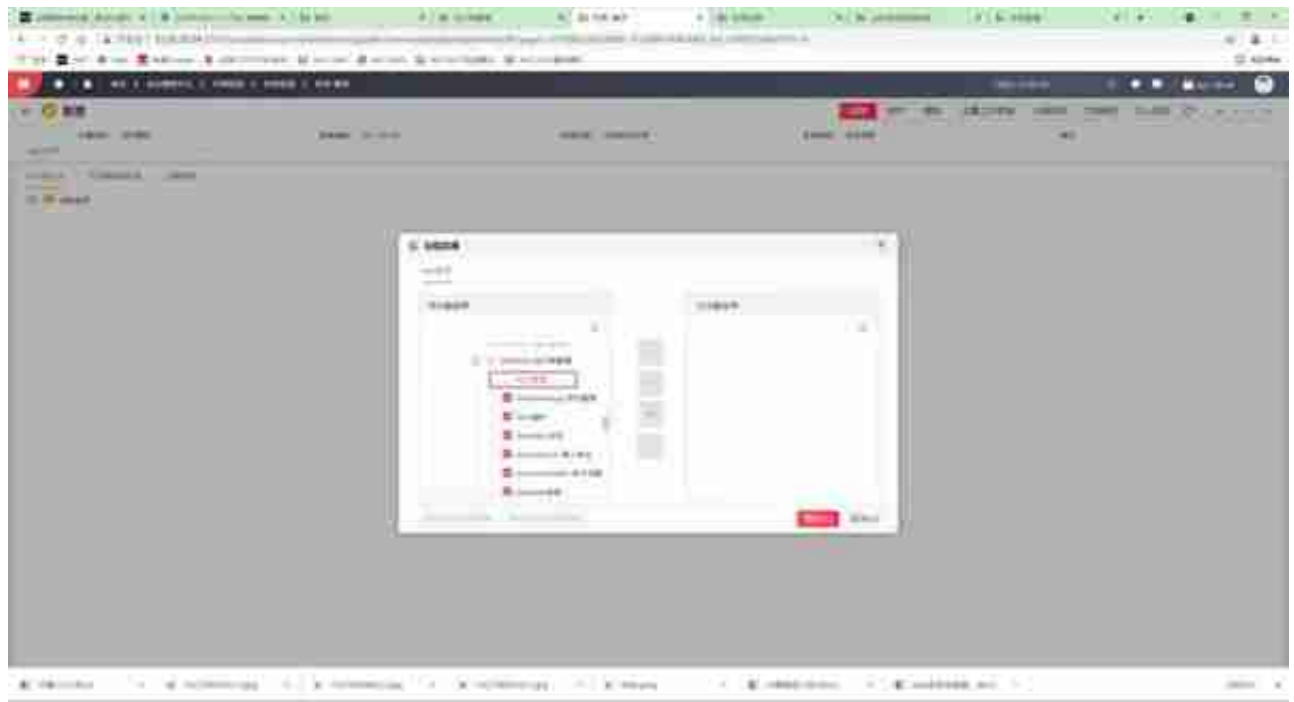

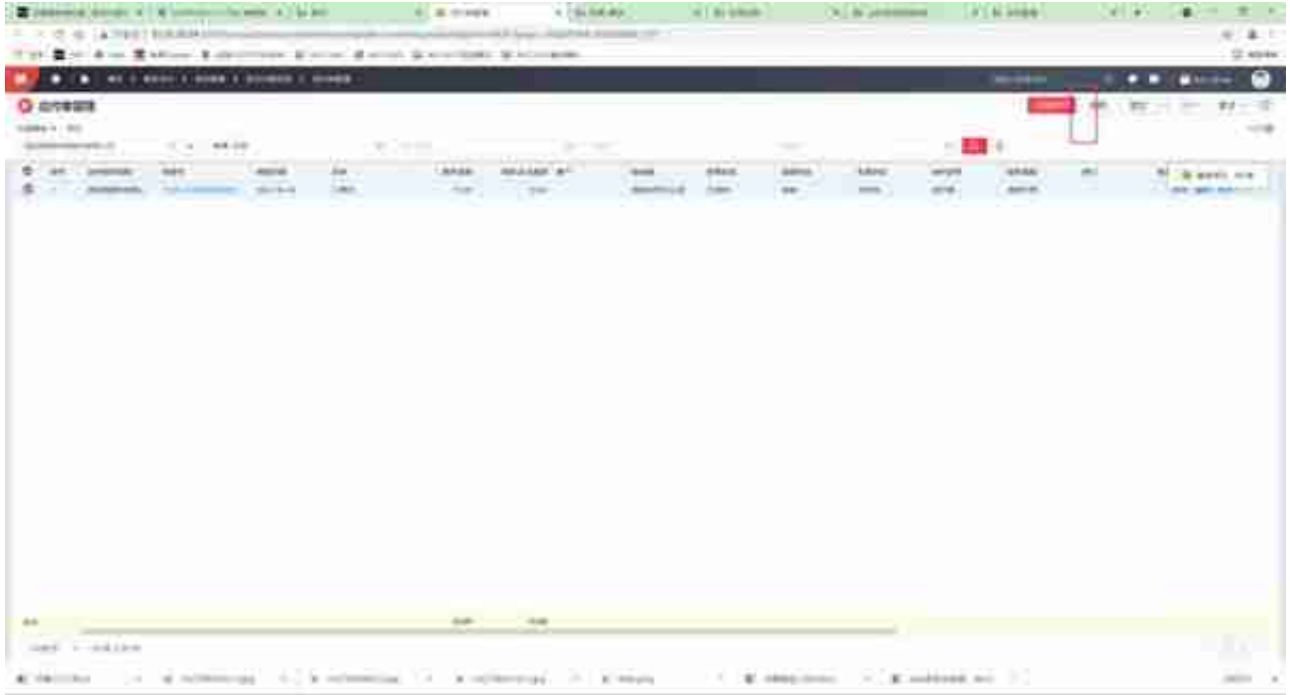

## **二、应付单管理删除修改业务活动权限设置**

如果项目上想设置"修改""删除"的业务活动权限设置,发现职责这里只有维护 的按钮权限,这时候我们需要在应用注册设置一下。

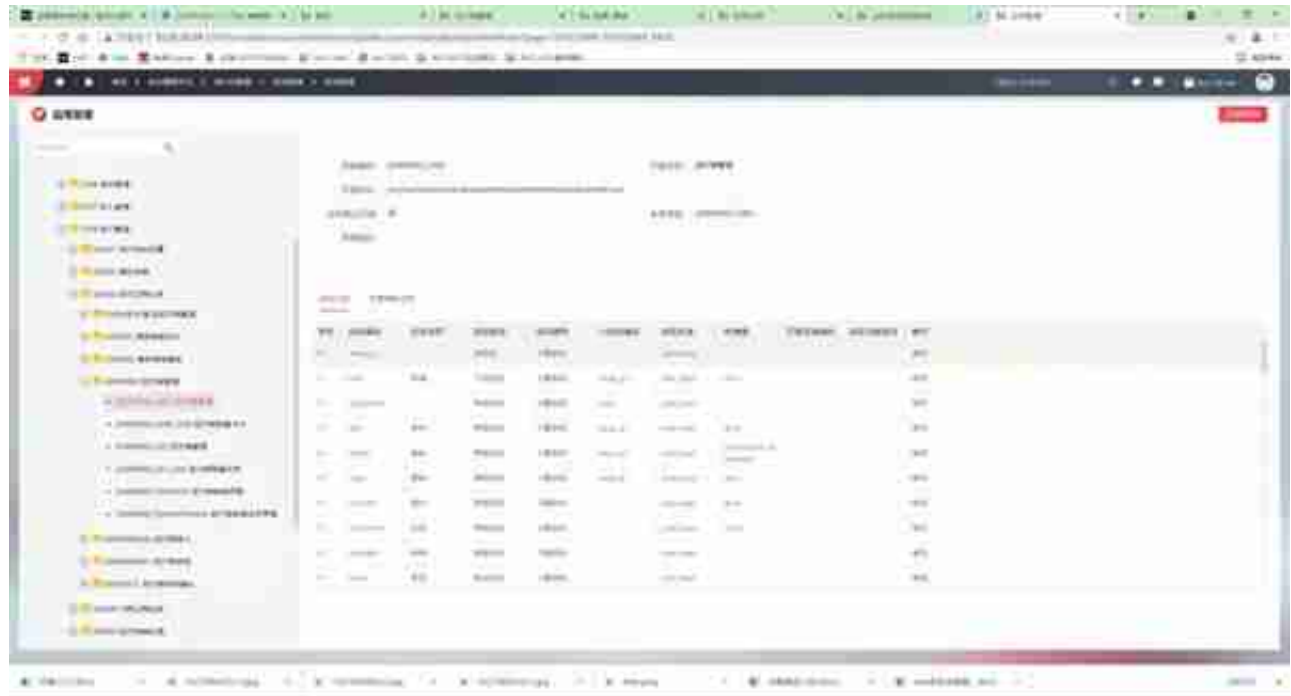

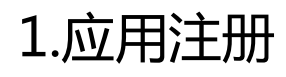

在应用注册节点的业务活动列表,我们找到了对应的业务活动权限的设置的地方。

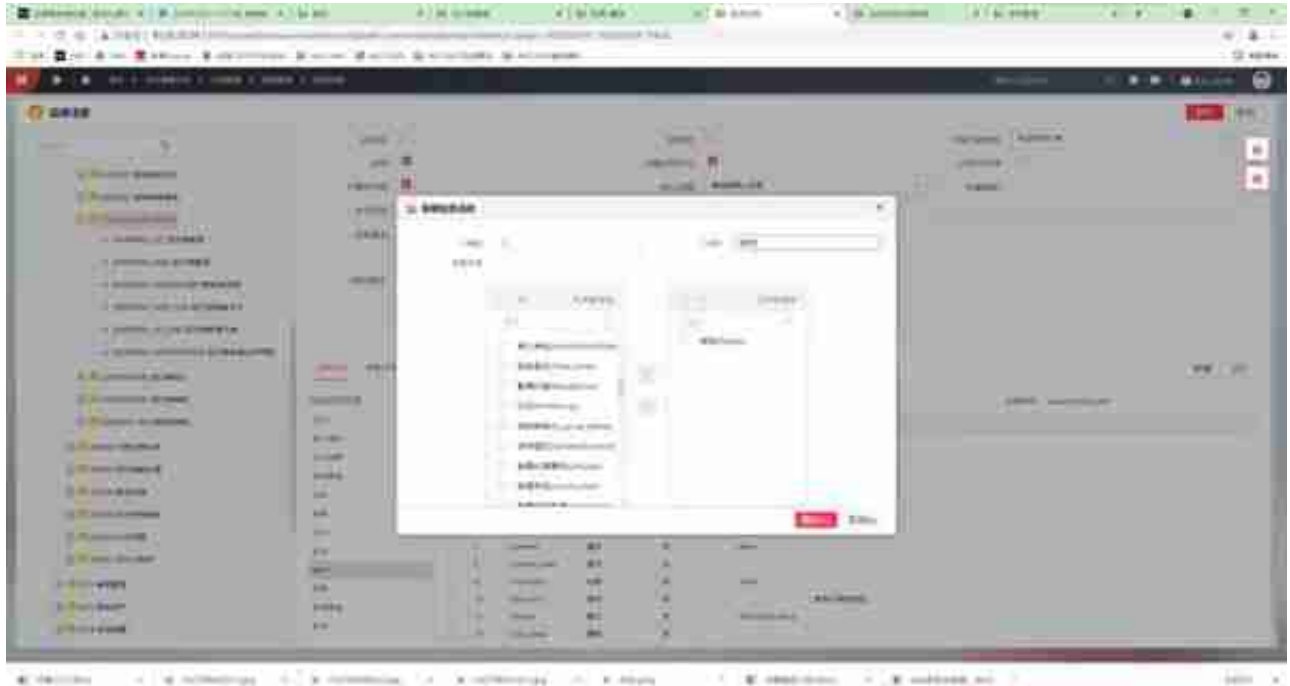

### 注意保存。

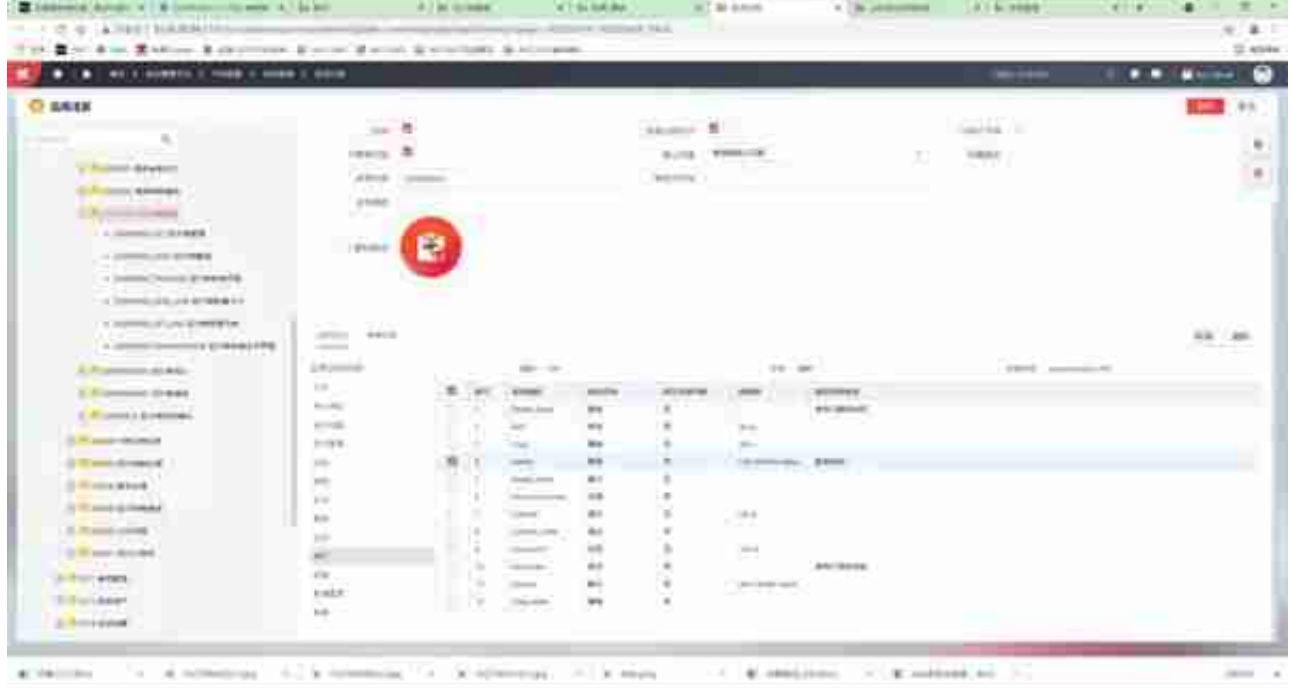

**注意:**收付模块预置的业务活动新增中也有删除按钮,需要删除。

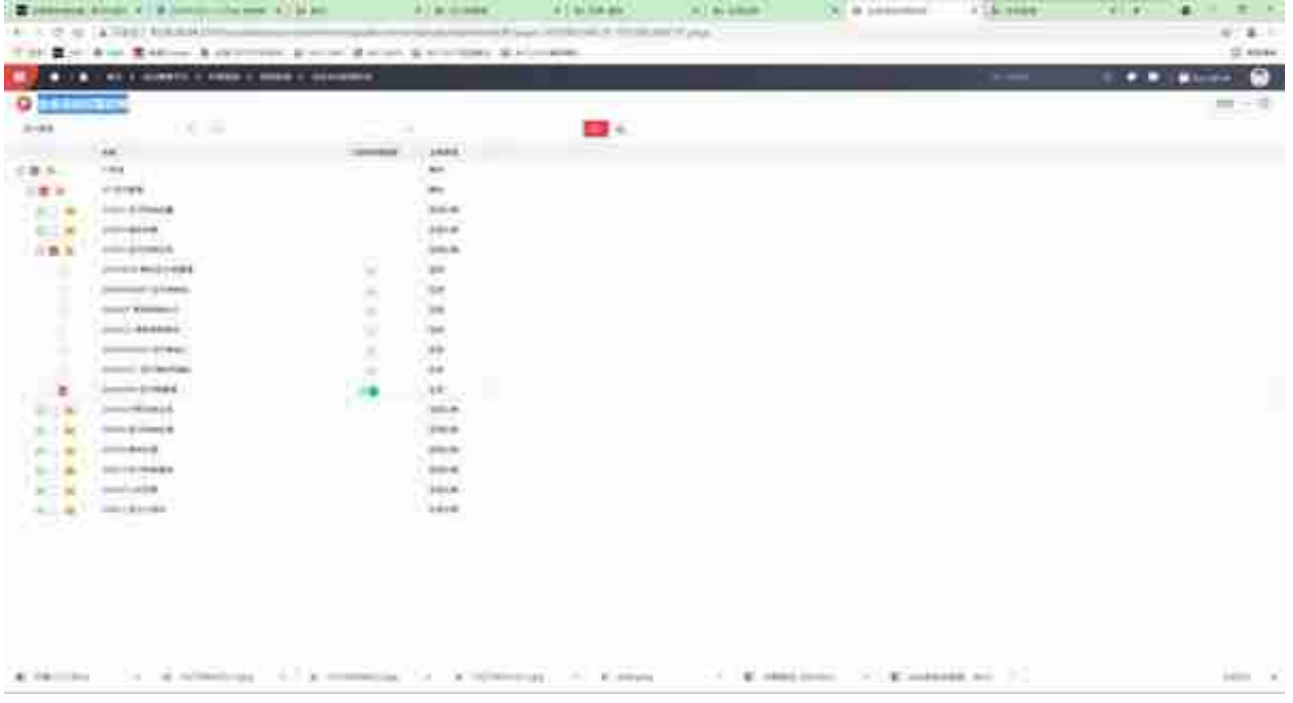

## **3.职责**

我们在这里赋予他维护的权限,不给他删除的业务活动权限。

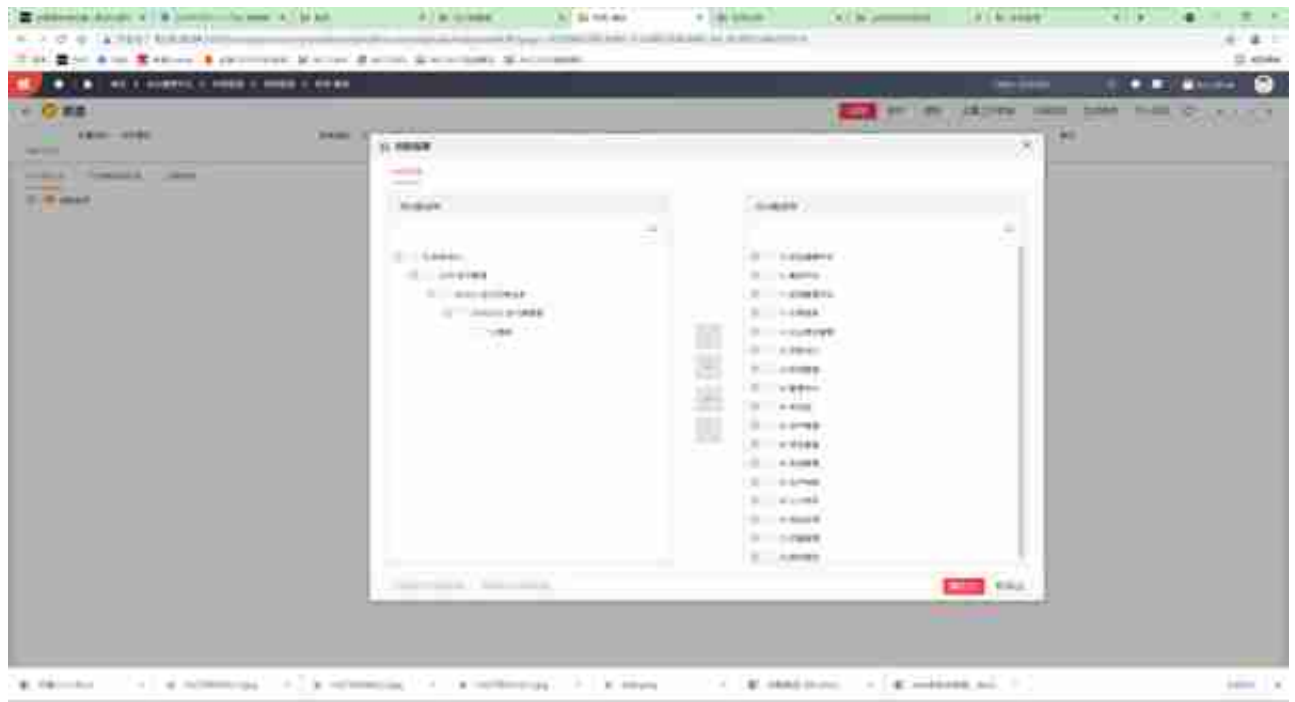

4.应用效果

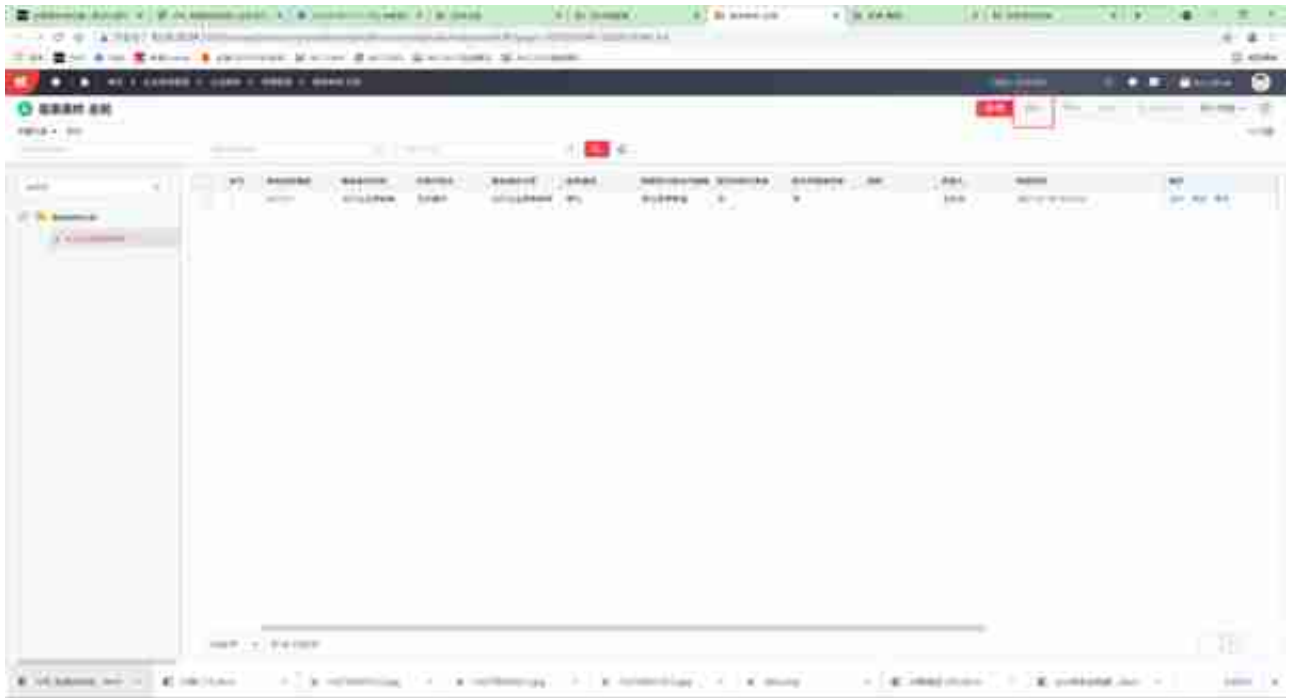

# **1.应用注册**

在应用注册里找到对应模块的业务活动。

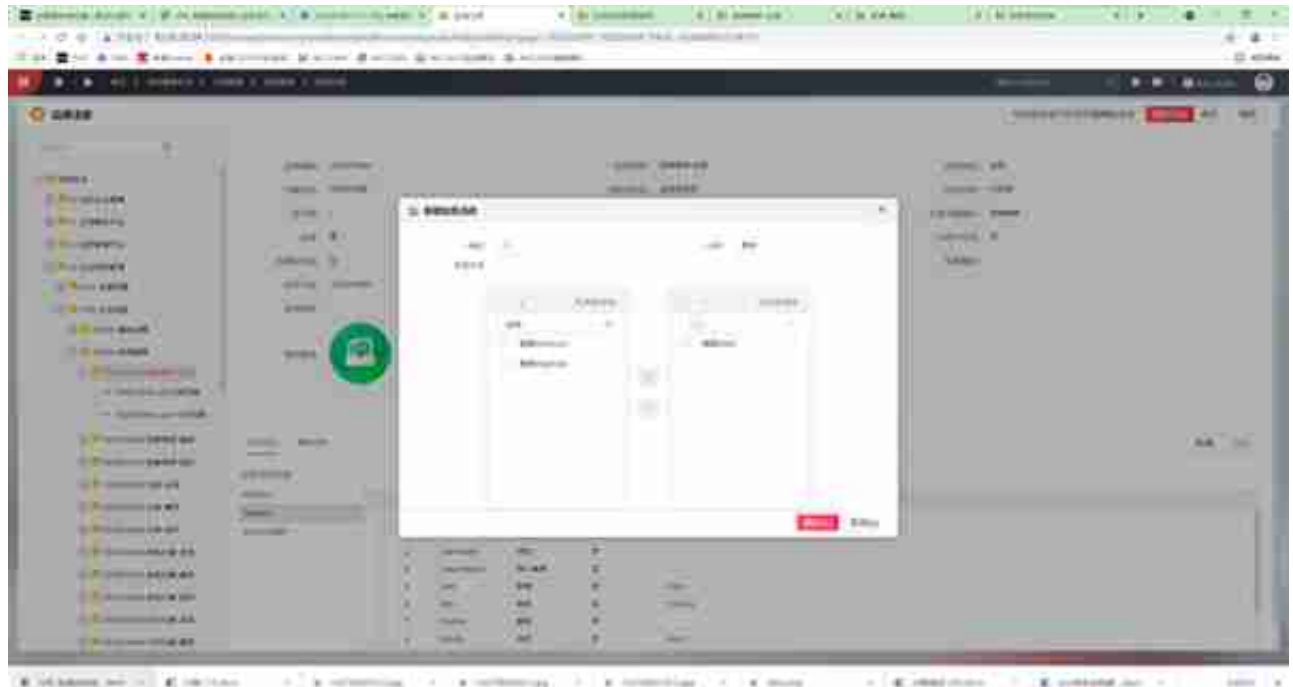

|                                          | a posteroid durant of all commences and in a construction of a particle in the con-                                                                                                    |              |                           | AT \$1.000mm and                                                | $+$ 140 mm (c) $-$ | <b>AT IS EARLY</b> | A 1 & Seasons | $\pi$<br>٠<br>$-100$                    |
|------------------------------------------|----------------------------------------------------------------------------------------------------|--------------|---------------------------|-----------------------------------------------------------------|--------------------|--------------------|---------------|-----------------------------------------|
|                                          | ALC: UP 49-1209097 MAININGS                                                                                                    |              |                           | cyclic result constraints in a set of the set of the set of any |                    |                    |               | $x -$<br>÷                              |
|                                          | The Birth and Research excess Manner Barrow Scientists Scientists.                                                                                                    |              |                           |                                                                 |                    |                    |               | Si enke                                 |
|                                          |                                                                                                    |              |                           |                                                                 |                    |                    | <b>Marine</b> | $\bullet$<br>$\bullet$<br><b>MALLEN</b> |
| <b>Q</b> <i>inhappliers</i>              |                                                                                                    |              |                           |                                                                 |                    |                    |               | 一つ手                                     |
| and the substitute of<br><b>START OF</b> | 20.36                                                                                                    | $\sim$       |                           | <b>COMPANY</b>                                                  |                    |                    |               |                                         |
|                                          |                                                                                                    |              |                           |                                                                 |                    |                    |               |                                         |
|                                          | 48                                                                                                    | 3,600,000    | 14000<br>$\frac{1}{2}$    |                                                                 |                    |                    |               |                                         |
| <b>SOF</b>                               | $+10000$                                                                                                    |              | .                         |                                                                 |                    |                    |               |                                         |
| 18.9                                     | 100122-004<br>1000, 4000, 600                                                                                                    |              | -mo<br>w.<br>120.8        |                                                                 |                    |                    |               |                                         |
| $\frac{1}{2}$                            |                                                                                                    |              | 766                       |                                                                 |                    |                    |               |                                         |
|                                          | <b>Continued Addition</b>                                                                                                    | $\sim$       |                           |                                                                 |                    |                    |               |                                         |
|                                          | continues of \$300.                                                                                                    | $\mathbf{u}$ | 18                        |                                                                 |                    |                    |               |                                         |
| 日野田<br>-2                                | interested #4                                                                                                    |              | Armuse                    |                                                                 |                    |                    |               |                                         |
|                                          | THE R. P. LEWIS CO., LANSING MICH.                                                                                                    | $\equiv$     | $+$                       |                                                                 |                    |                    |               |                                         |
| ٠                                        |                                                                                                    |              | as.                       |                                                                 |                    |                    |               |                                         |
| x<br>٠<br>٠<br>۰<br>٠                    | Science Internet                                                                                                    | $\sim$       | 400<br>$\alpha$           |                                                                 |                    |                    |               |                                         |
|                                          | $-2000 + 0.140 + 0.04$                                                                                                    | $\equiv$     |                           |                                                                 |                    |                    |               |                                         |
|                                          | close cost (\$14,000 file)                                                                                                    | u.           | $-90$                     |                                                                 |                    |                    |               |                                         |
|                                          |                                                                                                    | $\sim$       | $-400$<br>$10-100$        |                                                                 |                    |                    |               |                                         |
|                                          | $\frac{1}{2} \left( \frac{1}{2} \right) \left( \frac{1}{2} \right) \left( \frac$ | m            | $-100$                    |                                                                 |                    |                    |               |                                         |
|                                          | common del Weblish                                                                                                    | $\sim$       | $-0.6$<br><b>Service</b>  |                                                                 |                    |                    |               |                                         |
| ÷                                        | process with a plat                                                                                                    | $\sim$       | 68                        |                                                                 |                    |                    |               |                                         |
| ٠                                        | dollarse dealer del                                                                                                    | $\sim$       | <b>Video</b>              |                                                                 |                    |                    |               |                                         |
| ۰                                        | 2121414-019 W.F.                                                                                                    | m.           | 14                        |                                                                 |                    |                    |               |                                         |
| $-1$                                     | $100 - 100 = 0.04$                                                                                                    |              | Lim.W<br><b>Britannia</b> |                                                                 |                    |                    |               |                                         |
| 1.7.7.4                                  | courses the project                                                                                                    |              | <b>SHOW</b>               |                                                                 |                    |                    |               |                                         |
| $-10$                                    | College Bridge                                                                                                    |              | $100 - 6$                 |                                                                 |                    |                    |               |                                         |
| $\blacksquare$                           | of Williams                                                                                                    |              | <b>Service</b>            |                                                                 |                    |                    |               |                                         |
| 吸出                                       | contractor and the                                                                                                    |              | ũ                         |                                                                 |                    |                    |               |                                         |
| 4.1-18                                   | $-1400 + 1$                                                                                                    |              |                           |                                                                 |                    |                    |               |                                         |
| $\blacksquare$<br>÷                      | <b>UNIVERSITY</b>                                                                                                    |              | 111                       |                                                                 |                    |                    |               |                                         |
| <b>COL</b>                               | - 11-<br>$-1000$<br><b>KVIAMENT &amp; MONEY</b>                                                                                                    |              |                           |                                                                 |                    |                    |               |                                         |

3.职责

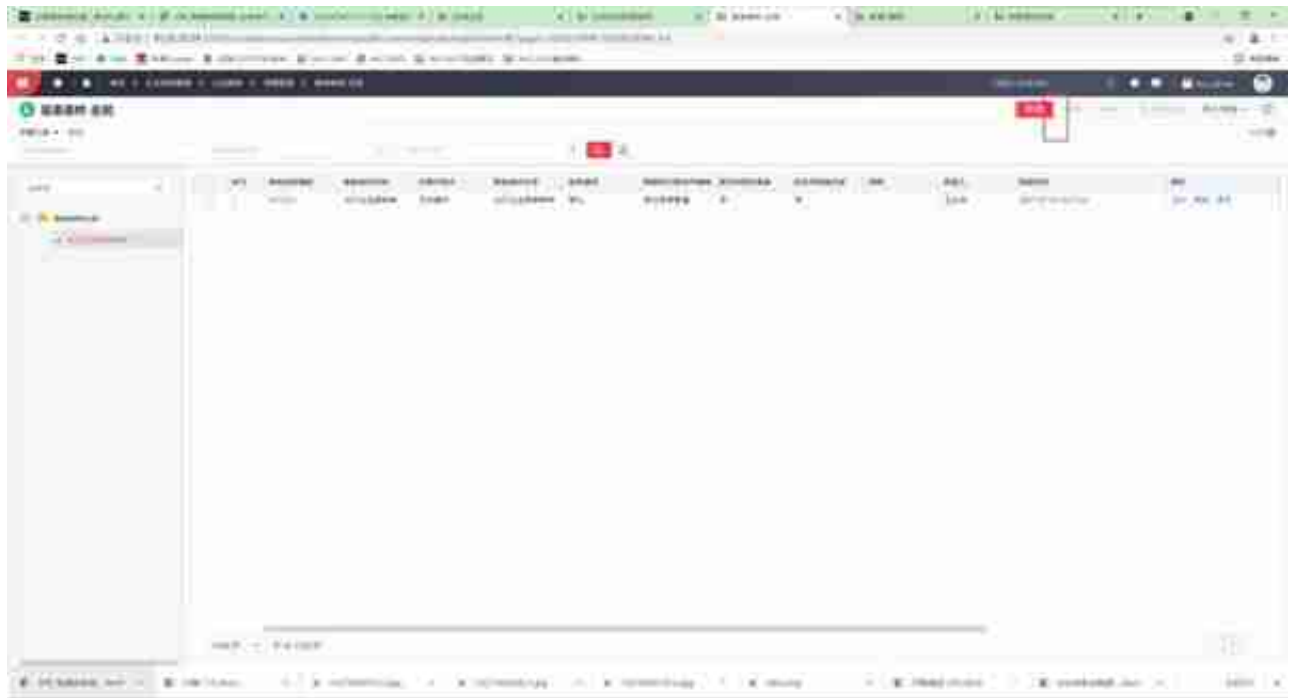

#### **注意事项**

1、新增【业务活动权限启用】应用的轻量化实现。

2、业务活动权限启动用于控制按钮权限是否启动,启动后可在职责中分配 按钮权限,不启动在职责中无法分配按钮权限。职责中也可以启动按钮权限 。

3、"业务活动权限启用"和指责下的"启用业务活动权限"是联动的,如 果之前已经启用,在职责分配应用的界面就不用勾选末级应用,点击下方" 启用业务活动权限"了。

4、整体来说,相对与NC

Cloud之前版本的按钮权限需要在应用管理复制应用的方法,NC Cloud21 05业务活动权限设置便捷了很多,整体设置思路和与NC6系列一致。

用友软件(广州)客服中心

广州市亿格科技有限公司